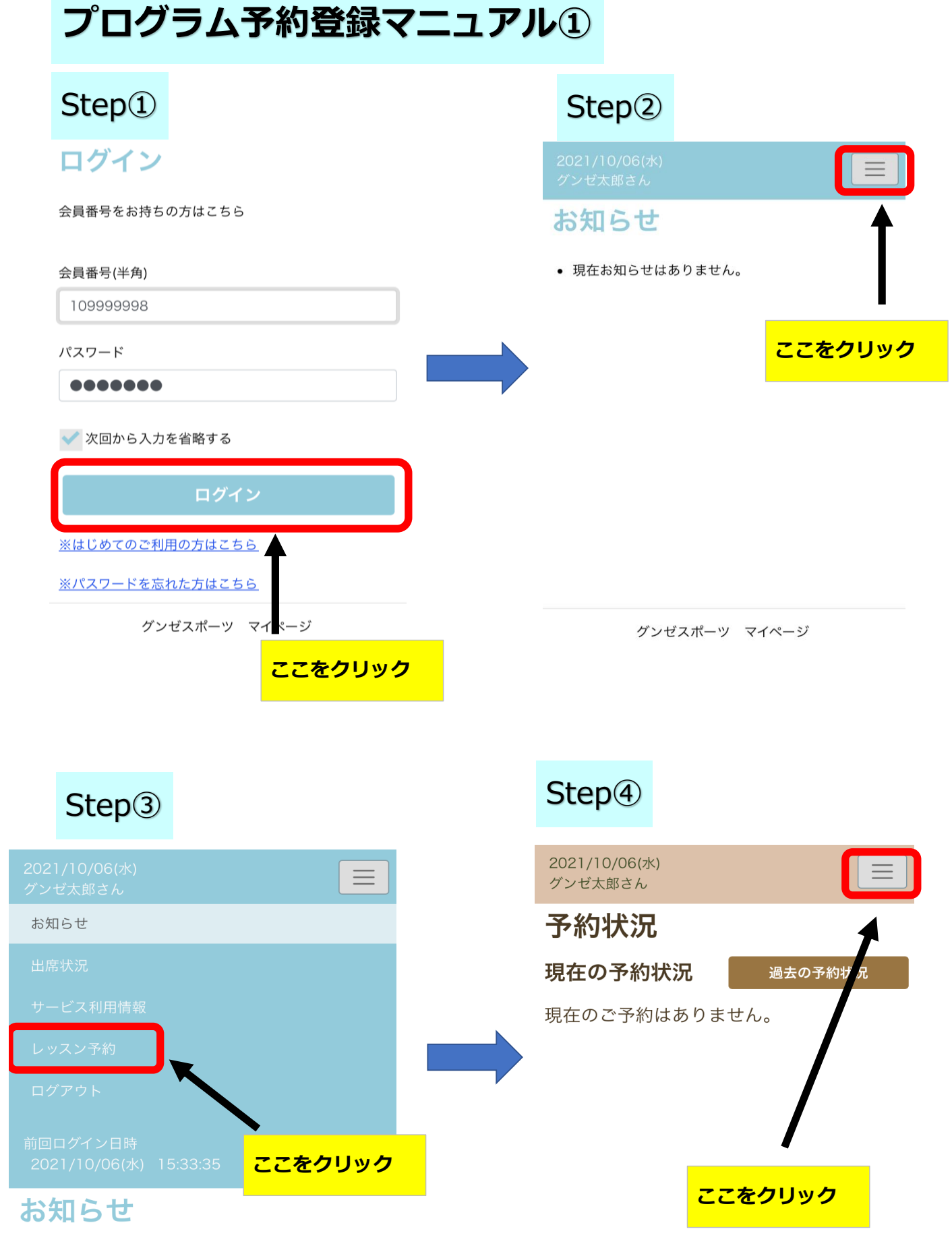

● 現在お知らせはありません。

## **プログラム予約登録マニュアル②**

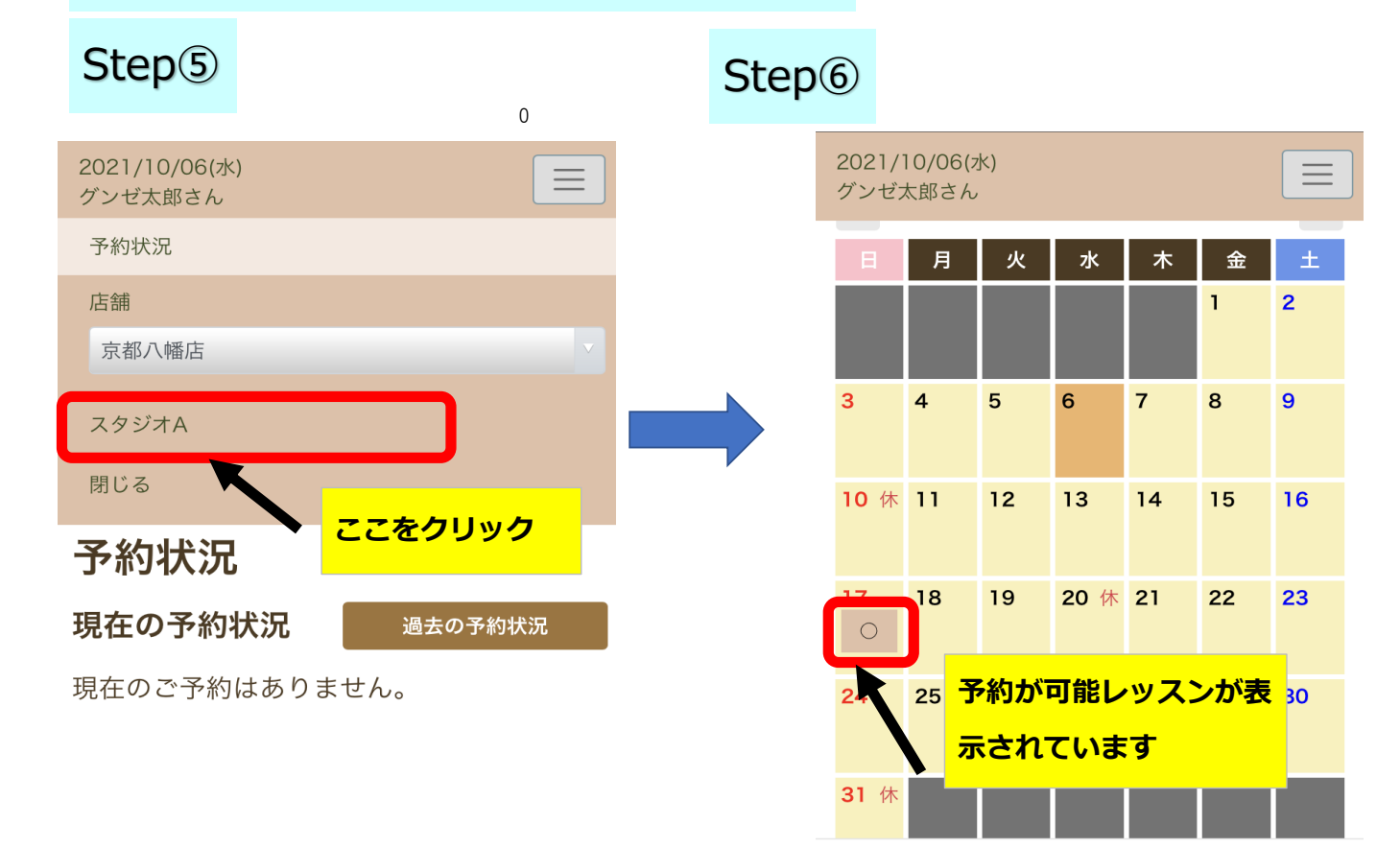

グソゼスポーツ 予約システム

グソゼスポーツ 予約システム

Step⑦ Step⑧

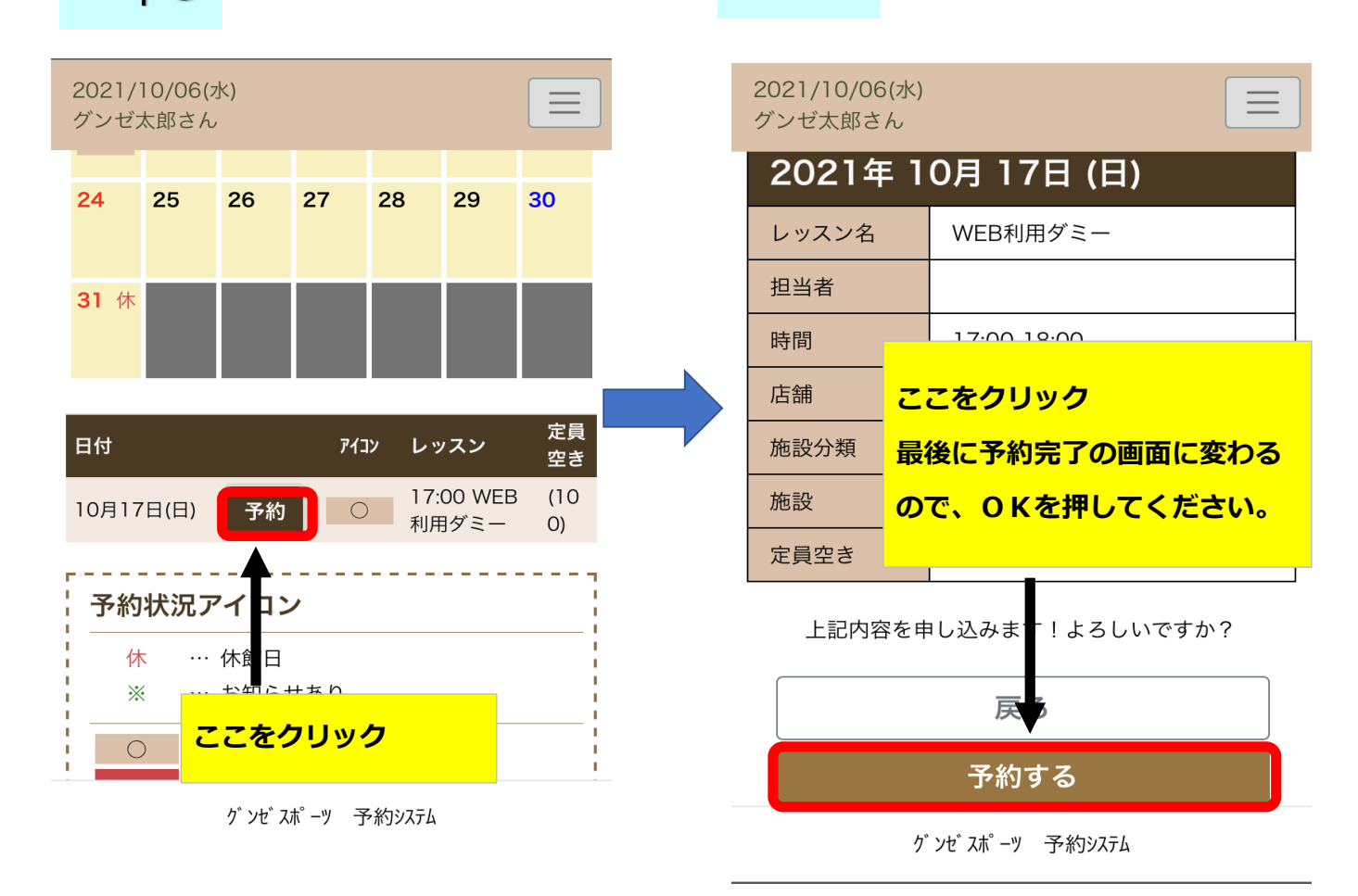

## **プログラム予約キャンセルマニュアル①**

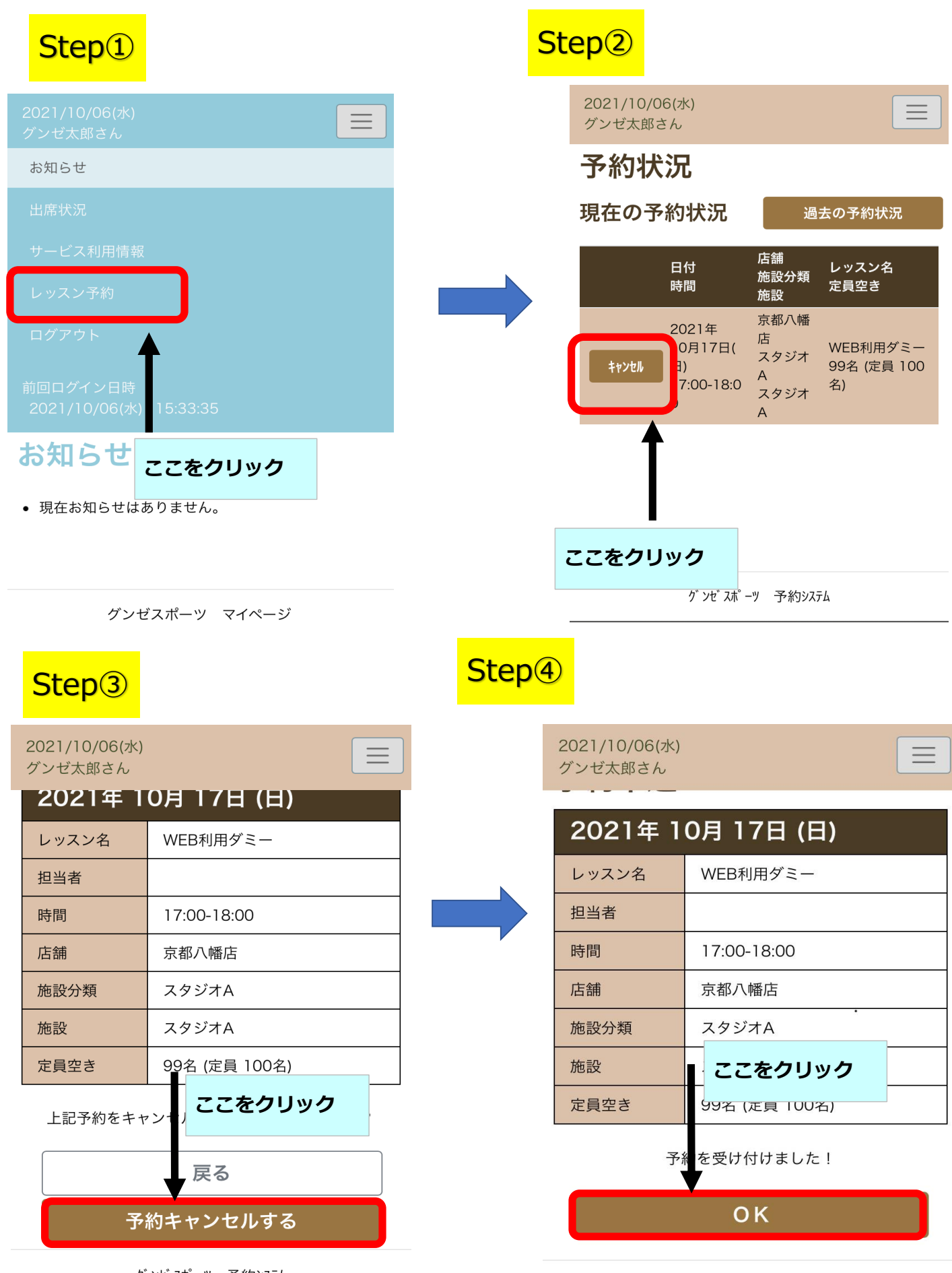

グンゼスポーツ 予約システム

グソゼスポーツ 予約システム